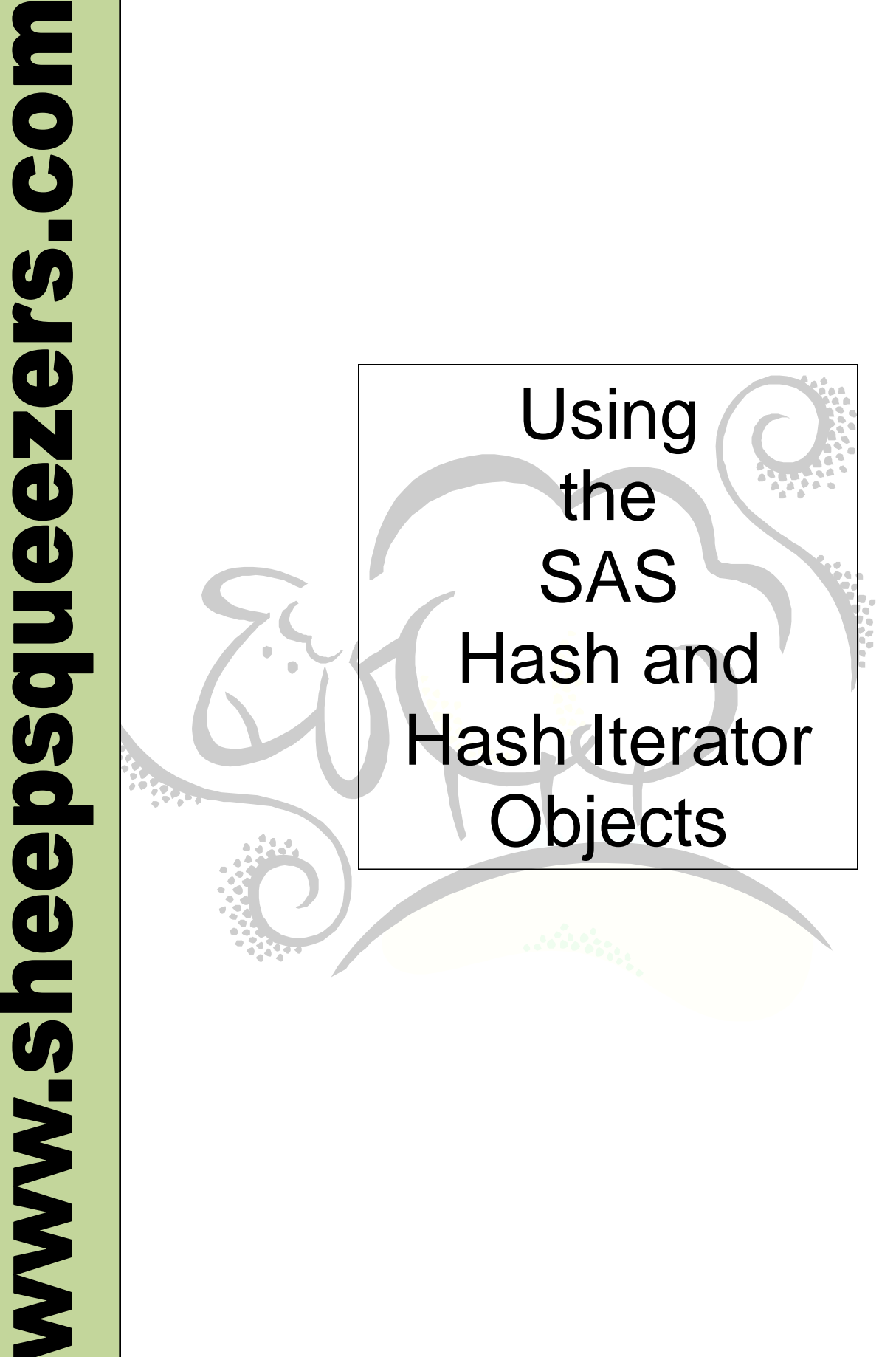

This work may be reproduced and redistributed, in whole or in part, without alteration and without prior written permission, provided all copies contain the following statement:

Copyright ©2011 sheepsqueezers.com. This work is reproduced and distributed with the permission of the copyright holder.

This presentation as well as other presentations and documents found on the sheepsqueezers.com website may contain quoted material from outside sources such as books, articles and websites. It is our intention to diligently reference all outside sources. Occasionally, though, a reference may be missed. No copyright infringement whatsoever is intended, and all outside source materials are copyright of their respective author(s).

## **Table of Contents**

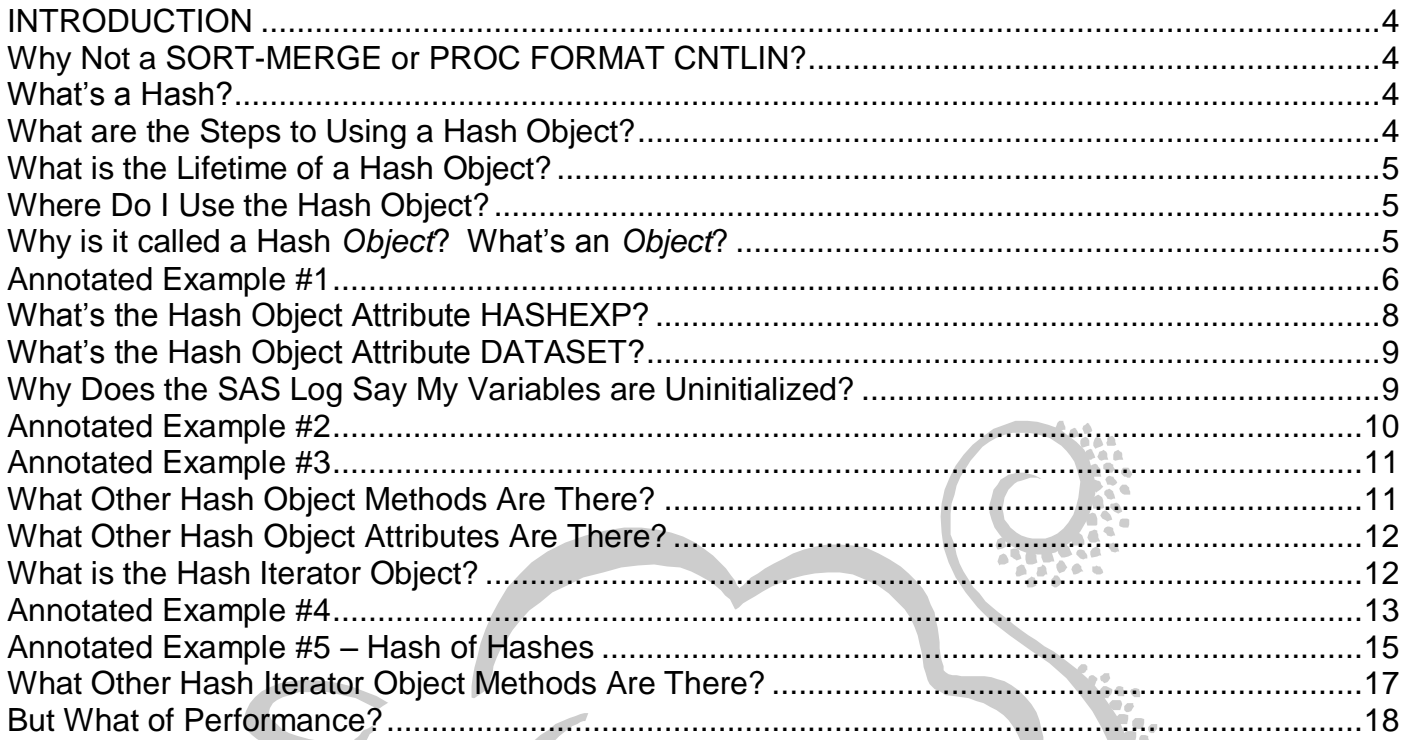

#### <span id="page-3-0"></span>**INTRODUCTION**

This document introduces two new SAS features – the Hash Object and the Hash Iterator Object. These features allow you to quickly retrieve *data* based on a lookup *key*. That is, given a lookup key – say, an NDC\_CODE – the Hash Object returns any associated data for that NDC\_CODE, say the brand name (BN). Your lookup key can be any numeric or character variable, for example, PATIENT KEY, NDC CODE or ICD9 CODE. The value can be numeric or character as well, say PAT\_GENDER (character), BRAND\_NAME (character) or PAT\_AGE (numeric).

### <span id="page-3-1"></span>**Why Not a SORT-MERGE or PROC FORMAT CNTLIN?**

So, why would you use this method instead of a SORT-MERGE, or a PROC FORMAT CNTLIN? Actually, it depends on the size of your datasets. If one of the datasets is very large, sorting could take quite a long time. If the dataset containing your lookup keys and data – say PATIENT KEY and PAT\_GENDER – using a PROC FORMAT could take up a lot of system memory and processing time to create. Also, at least for me, the rigmarole of creating the CNTLIN dataset used with PROC FORMAT is annoying and the extra code for the SORT-MERGE can be repetitive and tedious. The Hash Object features make use of your lookup dataset without a lot of extra coding and, thus, can reduce programming time.

#### <span id="page-3-2"></span>**What's a Hash?**

The verb *to hash* means *to chop (as meat and potatoes) into small pieces*. For our purposes, the Hash Object takes a SAS dataset and chops it up into several pieces; that is, the rows of the dataset are broken out into several buckets. The number of buckets, by default, is 256, but you can specify how many buckets you want based on the number of rows in your lookup dataset. (More on that later.)

So, how does this help speed up lookups? Without getting too technical, each lookup key is passed through a hash *function* which maps the key to one and only one bucket. The bucket is then searched to find the data associated with that key. An example of this bucket idea is the telephone book. Say you want to call *Johann Rotnibbler*. Your brain automatically creates a hash function by taking *Rotnibbler* and mapping it to the letter *R*, the first letter of *Rotnibbler*. You then turn to the *R*'s in the phone book and you begin to look for *Rotnibbler*. If you did not map *Rotnibbler* to *R*, you'd start from the first page of the telephone book and search sequentially until you find the phone number for *Rotnibbler, Johann*. Using the hash object allows you to search through smaller amounts of data rather than all of the data. Let's agree never to say the word *Rotnibbler* again, okay?

**One important note is that the Hash Object expects there to be** *one and only one* **observation per lookup key(s). Any duplicates are not put in the Hash Object. Check the SAS Log carefully when using the SAS Hash Object!**

#### <span id="page-3-3"></span>**What are the Steps to Using a Hash Object?**

In order to use a hash object, you have to first create – also called *instantiate* – a hash object. You then populate the hash object with data from your smaller lookup dataset. You then declare one or more variables as lookup keys and additional data. Then, you use the lookup keys from your big dataset to find the data in the hash object. The result is an additional column (or columns) of data

pulled from the hash object and added as an additional column (or columns) to your big dataset. Once you are done with the hash object, you can then destroy it. The act of destroying a hash object removes it from memory and you cannot use it again after that.

### <span id="page-4-0"></span>**What is the Lifetime of a Hash Object?**

A hash object exists only during a single data step. That is, you cannot create a hash object in one data step and use it in another data step. Also, hash objects are not used in SAS Procs.

#### <span id="page-4-1"></span>**Where Do I Use the Hash Object?**

You create, use and destroy the hash object in a data step. Hash objects are not used in Procs. You can create one or more hash objects in a single data step. Hash objects are automatically destroyed after the data step ends, so you cannot create a hash object in one data step and use it in another data step.

### <span id="page-4-2"></span>**Why is it called a Hash** *Object***? What's an** *Object***?**

The word *object* comes from Object Oriented Programming (OOP). OOP programming is different from the *procedural programming* that we do everyday in SAS, Microsoft SQL Server's T-SQL, Microsoft Visual Basic for Applications, etc., and it is different from the *functional programming* we occasionally do in Microsoft Excel when we use =SUM(A1..A7), etc.

In *procedural programming*, we create one or more procedures (just think of SAS macros) each of which performs a specific task, such as pull data from the database, match data against patient master, summarize data and produce reports. Along with procedures, you can also create additional pieces of information stored in global variables (macro variables).

In *functional programming*, instead of using procedures we create functions to perform specific tasks. You've seen examples of functional programming in Microsoft Excel using functions like SUM(), AVERAGE(), etc. You can also use Microsoft Visual Basic for Applications to create your own functions and use them in the cells of a spreadsheet.

In *object oriented programming*, an *object* contains (or *encapsulates*) procedures and additional pieces of information. In OOP terminology, procedures are called *methods* and the pieces of information are called *properties* or *attributes*.

An example of an object is a car. Cars have several methods such as *start engine*  (START\_ENGINE method), *turn on windshield wipers* (RUN\_WIPERS method) and *turn on radio*  (RADIO\_ON method). Cars have several attributes such as *color of the car* (COLOR attribute), *engine size in liters* (SIZE attribute), *number of sparkplugs* (PLUGS attribute), *number of doors*  (DOORS attribute), etc.

As mentioned above, in order to use the Hash Object you have to *instantiate* it. That is, you have made a live copy of the object which you can use. An object itself is just a definition and does not really exist. This idea is similar to creating variables in Visual Basic for Applications. If you need a string variable and an integer variable, you create them using the DIM statement and reference the String or Integer data types:

Dim strPATIENTGENDER as String Dim intPATIENTKEY as Integer

You never use the String or Integer data types alone in your VBA programs. You must create a variable with the data type String or Integer. In our case, we're creating a variable of data type Hash Object.

To continue our Car example, let's create a variable called MyJalopy of data type Car Object:

Declare Car MyJalopy;

Just like String or Integer variables, the statement above declares that the variable MyJalopy exists and is of type Car, but objects need to be initialized. Here is how you initialize the object MyJalopy:

```
MyJalopy = NEW Car();
```
In order to execute methods, you have to use *dot notation*. That is, you specify the name of the instantiated object, MyJalopy in this case, put a dot (period), and then type the name of the method you want to execute. So, let's start MyJalopy's engine:

```
MyJalopy.START_ENGINE();
```
Suppose we want to change the color of MyJalopy to green. We can set the COLOR attribute like this:

```
MyJalopy.COLOR="green";
```
These ideas are the same for the Hash Object and Hash Iterator Object, as we will see in the next section.

### <span id="page-5-0"></span>**Annotated Example #1**

Suppose we have a SAS dataset called PATKEYS containing a list of PATIENT\_KEYs. To this dataset, we want to add each patient's age, gender and three-digit zip code. Let's assume we have this information in a SAS dataset called PATIENT\_INFO with the following columns: PATIENT KEY, PAT AGE, PAT GENDER, and PAT ZIP3. Here is how you would use the SAS Hash Object to add the PAT\_AGE, PAT\_GENDER, and PAT\_ZIP3 to your SAS dataset PATKEYS.

 $\gamma^*$  Create PATKEYS  $\gamma^*$ data PATKEYS; length PATIENT KEY 8; PATIENT KEY=1; output; PATIENT KEY=2; output; PATIENT KEY=3; output; PATIENT KEY=4; output; PATIENT KEY=5; output; run;  $\lambda$ \* Create PATIENT INFO  $\lambda$  /  $\lambda$  / data PATIENT INFO; length PATIENT KEY PAT AGE 8 PAT GENDER \$ 1 PAT ZIP3 \$ 3; PATIENT\_KEY=1;PAT\_AGE=34;PAT\_GENDER='M';PAT\_ZIP3='123';output; PATIENT\_KEY=2;PAT\_AGE=44;PAT\_GENDER='M';PAT\_ZIP3='223';output; PATIENT\_KEY=3;PAT\_AGE=54;PAT\_GENDER='F';PAT\_ZIP3='323';output; PATIENT KEY=4;PAT AGE=64;PAT GENDER='F';PAT ZIP3='423';output; run; /\* Use Hash Object to lookup PATIENT KEY and get PAT AGE, PAT GENDER and PAT ZIP3  $*/$ data PATKEYS\_WITH\_INFO(drop=rc); /\* You must define your data variables here even though they are already defined \*/  $/*$  in your dataset PATIENT INFO. The Hash object will complain if you do not  $*/$ /\* do this.  $\hspace{1.5cm}$   $\hspace{1.5cm}$  /\* do this.  $\hspace{1.5cm}$   $\hspace{1.5cm}$   $\hspace{1.5cm}$   $\hspace{1.5cm}$   $\hspace{1.5cm}$   $\hspace{1.5cm}$   $\hspace{1.5cm}$   $\hspace{1.5cm}$   $\hspace{1.5cm}$   $\hspace{1.5cm}$   $\hspace{1.5cm}$   $\hspace{1.5cm}$   $\hspace{1.5cm}$   $\hspace{1.5cm}$   $\hspace{$ length PAT\_AGE 8 PAT\_GENDER \$ 1 PAT\_ZIP3 \$ 3;  $/*$  SET the list of PATIENT KEYs here.  $*/$ set PATKEYS end=lastcase; /\* Only necessary to declare a Hash Object once...when  $N=1$  \*/ if  $n=1$  then do;  $/*$  Declare the variable oHashPAT as a Hash Object  $*/$  Declare Hash oHashPAT; /\* Initialize the Hash Object oHashPAT. Note that the information \*/ /\* contained in PATIENT INFO is being pulled into the Hash here.  $*/$  /\* HASHEXP and DATASET are explained below. \*/ oHashPAT= new Hash(hashexp:3,dataset:'PATIENT INFO'); /\* Define the Lookup Key. Here, PATIENT KEY is our lookup key. \*/ oHashPAT.DefineKey('PATIENT\_KEY'); /\* Define the Data associated with the lookup key. Here, PAT AGE,  $*/$  $/*$  PAT GENDER, and PAT ZIP3 is the data.  $*/$  oHashPAT.DefineData('PAT\_AGE','PAT\_GENDER','PAT\_ZIP3'); /\* Tell SAS you are now done defining the lookup keys and data. \*/ oHashPAT.DefineDone(); end; /\* Next, lookup this PATIENT KEY from the dataset PATKEYS and pull \*/  $/*$  back the PAT AGE, PAT GENDER, and PAT ZIP3.

*…code continued on next page…*

```
\frac{1}{x} Note that variable RC. This is the return code from the Find \frac{x}{x}/* Method. If it is zero, then Find found the PATIENT KEY in the *//* hash object oHashPAT; otherwise, you can delete the row as we do */
 /* here or you can set PAT AGE, PAT GENDER, PAT ZIP3 to defaults. */rc=oHashPAT.Find(key:PATIENT_KEY);
if rc=0 then output;
else delete; 
/* Delete the Hash object when done with it */if lastcase then oHashPAT.Delete();
run;
proc print data=PATKEYS WITH INFO;
var all ;
run;
```
Here is the dataset PATKEYS\_WITH\_INFO:

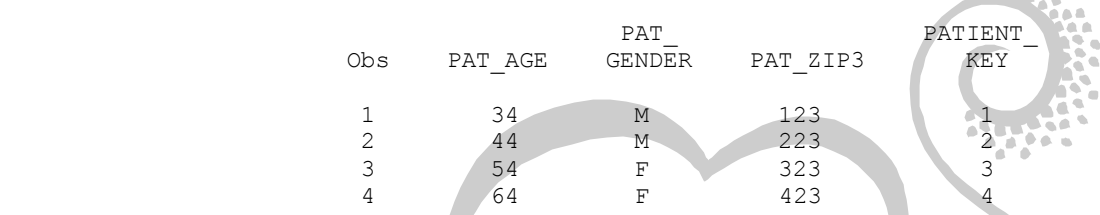

Note that PATIENT KEY "5" is not in the dataset PATKEYS WITH INFO. This is because that particular patient was not in the PATIENT\_INFO dataset and, hence, not in the hash object. This is ultimately controlled by using the return code "rc" after the Find method is executed by using the SAS *output* statement.

### <span id="page-7-0"></span>**What's the Hash Object Attribute HASHEXP?**

As mentioned above, the Hash Object breaks up a dataset into buckets. By default, SAS creates 256 buckets, but you can control this by using the Hash Object attribute HASHEXP. This attribute takes a positive integer *N* and SAS will create 2<sup>N</sup> buckets. There is no formula you can use to determine the number of buckets which will give you the fastest runtime, so you'll have to try a few *N* values to determine what is best for your situation.

As you can guess, there's a balancing act between the number of buckets and runtime. It's **not** true that the more buckets the faster the runtime.

Also, if you believe you want to use a specific number of buckets (denoted by B), here is how you can calculate the N needed for HASHEXP:

 $2^N = B$  $\rightarrow$  LOG<sub>2</sub> (2<sup>N</sup>) = LOG<sub>2</sub> (B)  $\rightarrow$  N = LOG<sub>2</sub>(B)  $\rightarrow$  N= LOG<sub>10</sub>(B)/LOG<sub>10</sub>(2)

In SAS, the function LOG() is equal to  $LOG<sub>10</sub>()$ .

Note that the number N in this case will most likely not be an integer, so you'll have to round it to the nearest integer. The largest N you can specify is 16 for 65536 buckets.

#### <span id="page-8-0"></span>**What's the Hash Object Attribute DATASET?**

The Hash Object attribute DATASET allows you to specify a pre-existing SAS dataset to be used by the Hash Object. In Annotated Example #1 above, we used the dataset PATIENT\_INFO to read in patient-level attributes. You can specify any work SAS dataset by entering the name of the dataset, or you can specify a permanent SAS dataset by prepending the libname before the dataset. For example, if the dataset PATIENT INFO were in a subdirectory referenced by the libname PATS, then the Hash Object DATASET attribute would look like this:

oHashPAT=\_new\_ Hash(dataset:'**PATS.PATIENT\_INFO**');

### <span id="page-8-1"></span>**Why Does the SAS Log Say My Variables are Uninitialized?**

When you use the SAS Hash Object to bring in additional data based on your key(s), and you've used a SAS Length (as required), SAS will complain that your variables are uninitialized. For example, here is part of the SAS Log from Annotated Example #1:

```
NOTE: Variable PAT_AGE is uninitialized.
NOTE: Variable PAT_GENDER is uninitialized.
NOTE: Variable PAT_ZIP3 is uninitialized.
```
Since you are not programmatically setting these three variables to a value, like PAT\_AGE=75; SAS thinks they are missing. You can get rid of these messages by using the SAS CALL MISSING() function when after the declaration section. Here is an example:

```
/* Only necessary to declare a Hash Object once…when _N_=1 */
if n=1 then do;
/* Declare the variable oHashPAT as a Hash Object */ Declare Hash oHashPAT;
/* Initialize the Hash Object oHashPAT. Note that the information *//* contained in PATIENT INFO is being pulled into the Hash here. */ /* HASHEXP and DATASET are explained below. */
oHashPAT= new Hash(hashexp:3,dataset:'PATIENT INFO');
/* Define the Lookup Key. Here, PATIENT KEY is our lookup key. */ oHashPAT.DefineKey('PATIENT_KEY');
/* Define the Data associated with the lookup key. Here, PAT AGE, *//* PAT GENDER, and PAT ZIP3 is the data. */ oHashPAT.DefineData('PAT_AGE','PAT_GENDER','PAT_ZIP3');
 /* Tell SAS you are now done defining the lookup keys and data. */
 oHashPAT.DefineDone();
/* Use CALL MISSING() to set your data variables to missing. */
\frac{1}{2} This remove the SAS Log NOTE about unitialized variables. \frac{1}{2} call missing(PAT_AGE,PAT_GENDER,PAT_ZIP3);
end;
```
NOTE: You usually don't want to put your lookup key(s) in the CALL MISSING function. One case I found where you can is when a lookup key appears in the both the DefineKey and the DefineData methods.

#### <span id="page-9-0"></span>**Annotated Example #2**

In this example, we create a Hash Object with multiple lookup keys. Here we access the CustomerDescriptor table to get the LastName and FirstName of the customer based on the lookup keys CUSTOMER\_KEY and CUSTOMER\_DESCRIPTOR\_ NUMBER. Assume that we have a list of CUSTOMER\_KEYs and CUSTOMER\_DESCRIPTOR\_NUMBERs in a work dataset called ListOfCusts.

```
data Customer Info(drop=rc);
length FirstName $ 15 LastName $ 20;
set ListOfCusts end=lastcase;
if n = 1 then do;
 Declare Hash objHashPD;
  objHashPD=_new_ Hash(hashexp:5,dataset:'sasin.CustomerDescriptor');
  rc=objHashPD.DefineKey('CustomerKey',CustomerDescriptorNumber');
  rc=objHashPD.DefineData('FirstName','LastName');
  rc=objHashPD.DefineDone();
 call missing(FirstName, LastName);
end;
rc=objHashPD.Find(key:CustomerKey,key:CustomerDescriptorNumber);
if rc=0 then output;
else delete; 
/* Delete the Hash object when done with it */if lastcase then objHashPD.Delete();
run;
```
As you can see above, in order to use multiple keys in a SAS Hash Object, you just separate each variable by commas in the DEFINEKEY and FIND methods.

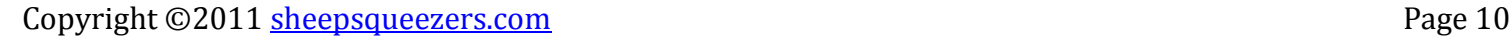

#### <span id="page-10-0"></span>**Annotated Example #3**

We've all read in a text file using the INFILE and INPUT statements and then subsequently sorted the file based on one or more variables. The SAS Hash Object allows you to create a sorted SAS dataset *while reading in an external file at the same time*. The trick is to create an empty Hash Object – we won't be specifying a SAS dataset in the DATASET attribute – and use the Hash Object attribute ORDERED along with the Hash Object method Add(). In order to save the data stored in the Hash Object to a SAS Dataset, we will use the Hash Object method Output().

```
data null (drop=rc);
length PATIENT KEY PAT AGE 8;
infile "MyPatientData.txt" delimiter="|" end=lastcase;
i.
if n=1 then do;
  Declare Hash objHashPD;
  /* Note the use of the Hash Object Attribute ORDERED. Here want to ensure*/
 /* that the data is sorted by the key value PATIENT KEY. */objHashPD= new Hash(hashexp:1,ordered:'ascending');
  rc=objHashPD.DefineKey('PATIENT_KEY');
 /* Note that we are defining the key PATIENT KEY in the DefineData method.*/
  /* We do this because the Output() method only outputs the data columns */
 \frac{1}{x} and not the key columns!!
  rc=objHashPD.DefineData('PATIENT_KEY','PAT_AGE');
  rc=objHashPD.DefineDone();
end;
\frac{1}{x} Read in a row of data from the external text file. \frac{x}{x}input @1 PATIENT KEY PAT AGE;
/* Add this row of data to the Hash Object using the Add() method. */
rc=objHashPD.Add(key:PATIENT_KEY,data:PATIENT_KEY,data:PAT_AGE);
/* Since this is the last record, output the data columns to a SAS dataset */
/* called MyData and then delete the Hash Object.
if lastcase then do;
  objHashPD.Output(dataset:'work.MyData');
  objHashPD.Delete();
end;
run;
```
Note that the Hash Object attribute ORDERED only orders by the lookup key values and not by the data values. Also, since the Output() method only outputs the data values and not the lookup key values, you must include any lookup key(s) as part of the Hash Object data (using the DefineData() method). If not, you will not have those columns in the output SAS dataset.

If you want your output dataset to be sorted in descending order, then specify ordered: 'descending' instead of ordered: 'ascending' in the Hash Object parameters.

#### <span id="page-10-1"></span>**What Other Hash Object Methods Are There?**

So far we've used the Hash Object methods Find(), Add(), and Output(). There are several more we'll mention in passing:

rc=oHash.Remove(key:keyval\_1, key:keyval\_2…)

This method removes a value from the Hash Object based on one or more lookup keys. The return code (rc) will be zero if the remove succeeded; otherwise, a non-zero value will be returned.

rc=oHash.Replace(key:keyval\_1,key:keyval\_2…,data:dataval\_1,data:dataval\_2,…) This method replaces the data values based on the lookup keys. The return code (rc) will be zero if the replace succeeded; otherwise, a non-zero value will be returned.

rc=oHash.Check(key:keyval\_1,key:keyval\_2…)

This method checks if the specified lookup keys exist in the hash. The return code (rc) will be zero if the key(s) were found; otherwise, a non-zero value will be returned.

#### <span id="page-11-0"></span>**What Other Hash Object Attributes Are There?**

The Hash Object has one attribute: the NUM\_ITEMS attribute. This returns the number of observations in the Hash Object. One way you can use this information is to set a macro variable containing the number of observations for use later on in your program. This is especially useful if you are using the OUTPUT() method to create a SAS dataset from the data in your Hash Object. For example,

```
…
totrecs=oHash.NUM_ITEMS;
call symput('mTotRecs', left(totrecs));
…
```
### <span id="page-11-1"></span>**What is the Hash Iterator Object?**

The Hash Iterator Object is used to access the data stored in a Hash Object one observation at a time either in ascending or descending order (depending on the value of the Hash Object attribute ORDERED). Note that you must have a Hash Object already defined before you can create the Hash Iterator Object. You can think of this as a Microsoft SQL Server T-SQL or Oracle PL/SQL Cursor. In the following annotated (admittedly contrived) example, we will create a Hash Object from a pre-existing SAS dataset containing drug name (DRUG\_NAME) per patient (PATIENT KEY). DRUG NAME is a character variable with values like LIPITOR, WELLBUTRIN XL, etc. We will then use the Hash Iterator Object to help us create a single character string containing all drug names for each patient delimited by a plus-sign.

#### <span id="page-12-0"></span>**Annotated Example #4**

```
\frac{1}{2} /* Create a list of drug names for each patient. \frac{1}{2} /*
data PATIENT DRUG USAGE(keep=PATIENT KEY DRUG NAME);
length PATIENT KEY 8 DRUG NAME $ 50;
infile cards;
input @1 PATIENT KEY 2.
      @5 DRUG NAME $char50.;
cards;
01 LIPITOR
01 WELLBUTRIN
02 VIAGRA
02 CIALIS
02 ASPIRIN
02 PRILOSEC
03 ZOMED
03 EXCEDRIN
03 LOTRIMIN
03 NEXIUM
;
run;
data PATIENT_CONCOMITANCY(keep=PREVIOUS_PATIENT_KEY DRUGS_CONCOM
                              rename=(PREVIOUS_PATIENT_KEY=PATIENT_KEY));
 length PATIENT_KEY 8 DRUG_NAME $ 50 DRUGS_CONCOM $ 200;

 if n = 1 then do;
   Declare Hash objHashPD;
  Declare Hiter objHIterPD;
 objHashPD= new Hash(hashexp:2,ordered:'ascending',dataset:'PATIENT DRUG USAGE');
  objHIterPD=_new_ HIter('objHashPD');
 rc=objHashPD.DefineKey('PATIENT KEY','DRUG NAME');
  rc=objHashPD.DefineData('PATIENT_KEY','DRUG_NAME');
  rc=objHashPD.DefineDone();
 call missing(PATIENT KEY, DRUG NAME);
 end;
 \frac{1}{2} Go to the first observation in the Hash Object. \frac{1}{2} \frac{1}{2} \frac{1}{2} \frac{1}{2} \frac{1}{2} \frac{1}{2} \frac{1}{2} \frac{1}{2} \frac{1}{2} \frac{1}{2} \frac{1}{2} \frac{1}{2} \frac{1}{2} \frac{1}{2} \frac{1}{2} \frac{1}{2} \fracrc=objHIterPD.First();
 \frac{1}{2} Initialize DRUGS CONCOM to blank. \frac{1}{2} is the set of the set of the set of the set of the set of the set of the set of the set of the set of the set of the set of the set of the set of the set of the set of
 DRUGS CONCOM="";
 /* Set the variable PREVIOUS_PATIENT_KEY to the current PATIENT_KEY. This is */
 /* used during the WHILE Loop to determine when we are at a new PATIENT_KEY. You */
 /* can this of this as a poor man`s FIRST. PATIENT KEY.
 PREVIOUS PATIENT KEY=PATIENT KEY;
 do while(\text{rc}=0);
  /* Build our concomitant drug string DRUGS CONCOM. */DRUGS_CONCOM=trim(left(trim(left(DRUGS_CONCOM)) || "+" || trim(left(DRUG_NAME))));
```
*…code continued on next page…*

```
Г
  /* Move to the next observation in the Hash Object. */
  /* If there is no next observation, rc is not zero and the loop will not repeat */
  rc=objHIterPD.Next();
 /* If the current PATIENT KEY is not the same as the last iteration of the loop *//* then get rid of the plus-sign in from of DRUGS CONCOM, output the record to */ /* the SAS dataset, set the variable PREVIOUS_PATIENT_KEY to the PATIENT_KEY and*/
  /* reset DRUGS CONCOM to blank.
 if (PREVIOUS PATIENT KEY \sim= PATIENT KEY) then do;
  DRUGS CONCOM=substr(DRUGS CONCOM, 2);
   output;
  PREVIOUS PATIENT KEY=PATIENT KEY;
  DRUGS CONCOM="";
  end;
end;
i.
/* Since we are here, the last observation of the Hash Object was found. */
/* Note that we just skipped out of the loop and did not issue an OUTPUT. */
 /* We do that here after getting rid of the initial plus-sign. */
DRUGS_CONCOM=substr(DRUGS_CONCOM, 2);
output;
/* Delete the Hash and Hash Iterator Objects when done with them. */
objHashPD.Delete();
objHIterPD.Delete();
run;
proc print data=PATIENT CONCOMITANCY;
run;
 Here is the output of PATIENT_CONCOMITANCY:
                                         PATIENT_
 Obs DRUGS_CONCOM KEY
  1 LIPITOR+WELLBUTRIN 1
  2 ASPIRIN+CIALIS+PRILOSEC+VIAGRA 2<br>3 EXCEDRIN+LOTRIMIN+NEXIUM+ZOMED 3
        3 EXCEDRIN+LOTRIMIN+NEXIUM+ZOMED 3
```
#### <span id="page-14-0"></span>**Annotated Example #5 – Hash of Hashes**

```
data testdata;
 retain DAYS SUPPLY (45);
 patient key=1;brand="Brand A";brand id=1;svc date='01JAN2007'd;output;
 patient key=1;brand="Brand A";brand id=1;svc date='01FEB2007'd;output;
 patient_key=1;brand="Brand A";brand_id=1;svc_date='01MAR2007'd;output;
 patient key=1;brand="Brand A";brand id=1;svc date='01APR2007'd;output;
 patient key=1;brand="Brand A";brand id=1;svc date='01MAY2007'd;output;
 patient key=1;brand="Brand B";brand id=2;svc date='01MAR2007'd;output;
 patient_key=1;brand="Brand B";brand_id=2;svc_date='01APR2007'd;output;
 patient_key=1;brand="Brand B";brand_id=2;svc_date='01MAY2007'd;output;
 patient_key=1;brand="Brand B";brand_id=2;svc_date='01JUN2007'd;output;
 patient_key=1;brand="Brand B";brand_id=2;svc_date='01JUL2007'd;output;
 patient key=1;brand="Brand B";brand id=2;svc date='01AUG2007'd;output;
run;
proc sort data=testdata;
by patient key brand id;
run;
data null;
set testdata;
 by patient key brand id;
 if _n_=1 then do;
   Declare Hash OHOHASH; /* Hash of Hashes */
  oHOHash= new Hash(hashexp:3);
   oHOHash.DefineKey('BRAND_ID');
   oHOHash.DefineData('OHASH');
   oHOHash.DefineDone();
   Declare Hiter OHITER('OHOHASH');
   Declare Hash OHASH; /* Hash */
 end;
 if first.brand id then do;
 put "Here we are:" BRAND ID;
  OHASH = new hash (ordered:'a');
  OHASH.definekey('BRAND ID','DATES ON THERAPY');
  OHASH.definedata('BRAND ID', 'DATES ON THERAPY');
  OHASH.definedone();
 end;
 do i = 0 to DAYS SUPPLY;
  DATES ON THERAPY=SVC DATE + i;
   rc=OHASH.Find(key:BRAND_ID,key:DATES_ON_THERAPY);
   if rc~=0 then do;
  OHASH.Add(key:BRAND_ID,key:DATES_ON_THERAPY,data:BRAND_ID,data:DATES_ON_THERAPY);
   end;
 end;
 if last.brand id then do;
  OHASH.replace();
 OHOHASH.replace();
  put "Last!";
 end;
 if last.patient key then do;
  ds=1:
   do rc=OHITER.next() by 0 while(rc=0);
    OHASH.output(dataset: 'out'||put(ds,best.-L));
    ni=OHASH.num_items;
    put ni;
```
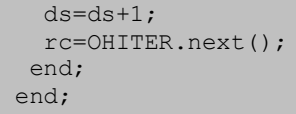

run;

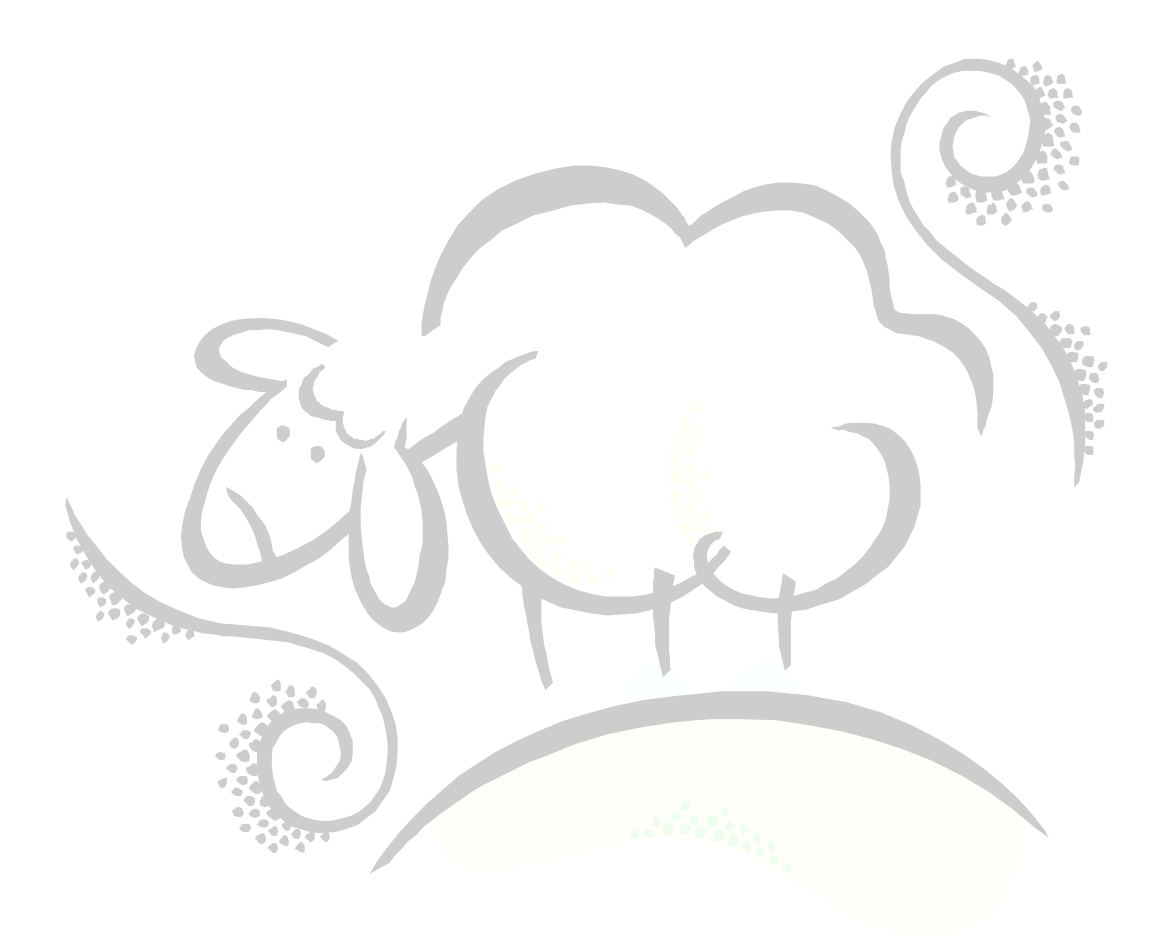

#### <span id="page-16-0"></span>**What Other Hash Iterator Object Methods Are There?**

In the previous example, we used the Hash Iterator Object methods First() and Next(). There are several more methods we'll mention in passing:

#### rc=oIHash.Prev()

This method returns the previous value from the Hash Object. The return code (rc) will be zero if the method succeeded; otherwise, a non-zero value will be returned.

#### rc=oIHash.Last()

This method returns the last value from the Hash Object. The return code (rc) will be zero if the method succeeded; otherwise, a non-zero value will be returned.

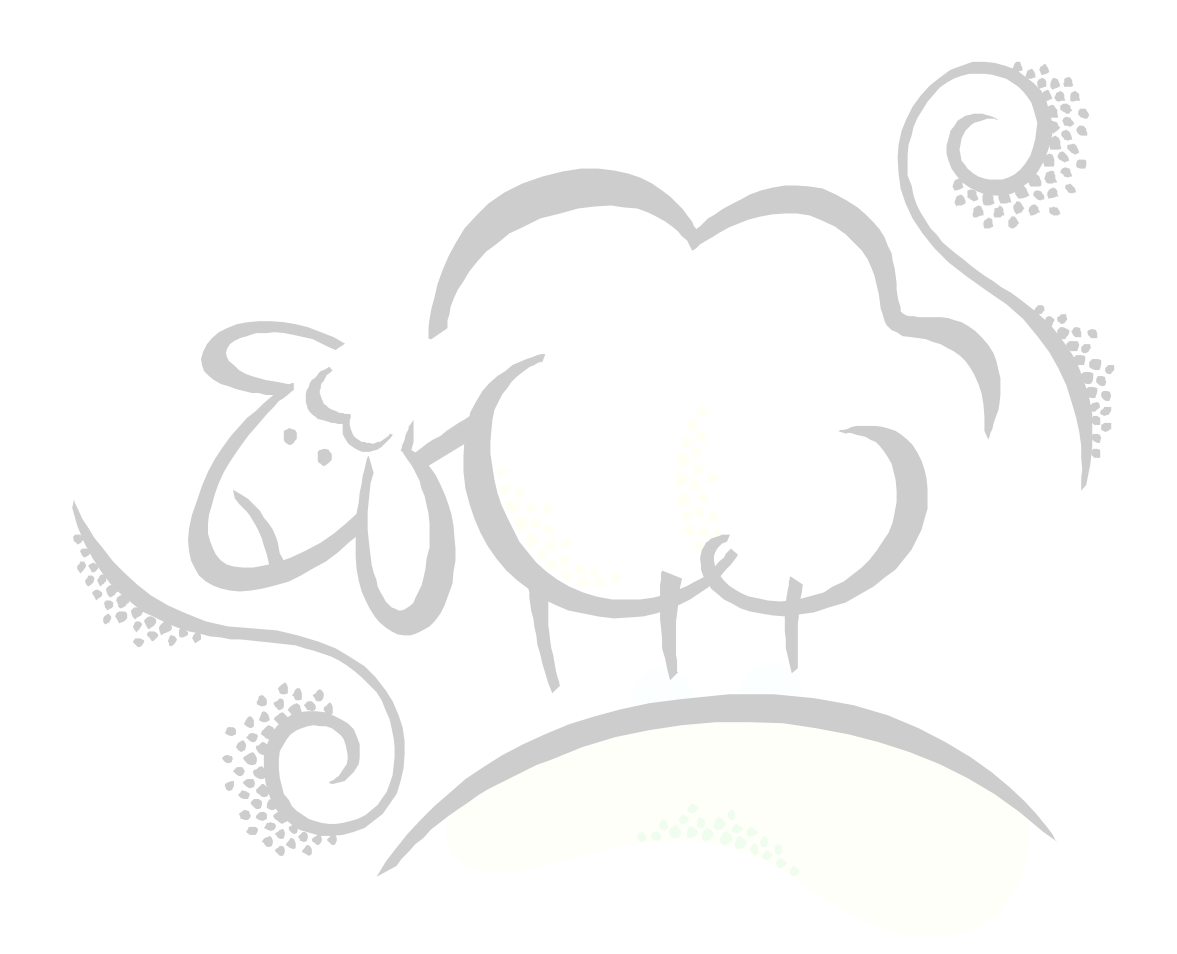

#### <span id="page-17-0"></span>**But What of Performance?**

All of this Hash Object stuff sounds great, but how's the performance compared to traditional methods? In one test, using a little more than two million observations, the SAS Hash Object outperformed SORT-MERGE, PROC SQL and PROC FORMAT by at least twenty seconds and at most two minutes. Of course, your mileage may vary!

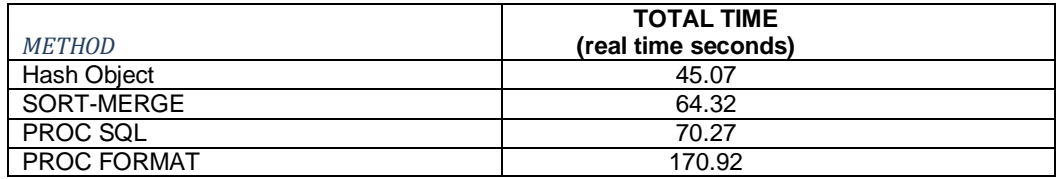

Here are the results of the same test mentioned above, but using different sized data for the small lookup table. Hash-Small indicates that the smaller dataset was loaded into the Hash Object, while the larger dataset was "set". You'll note that an indexed SQL query performs quite well until about 10 to 15% of the larger dataset. This is consistent with index performance in large databases such as Oracle or SQL Server.

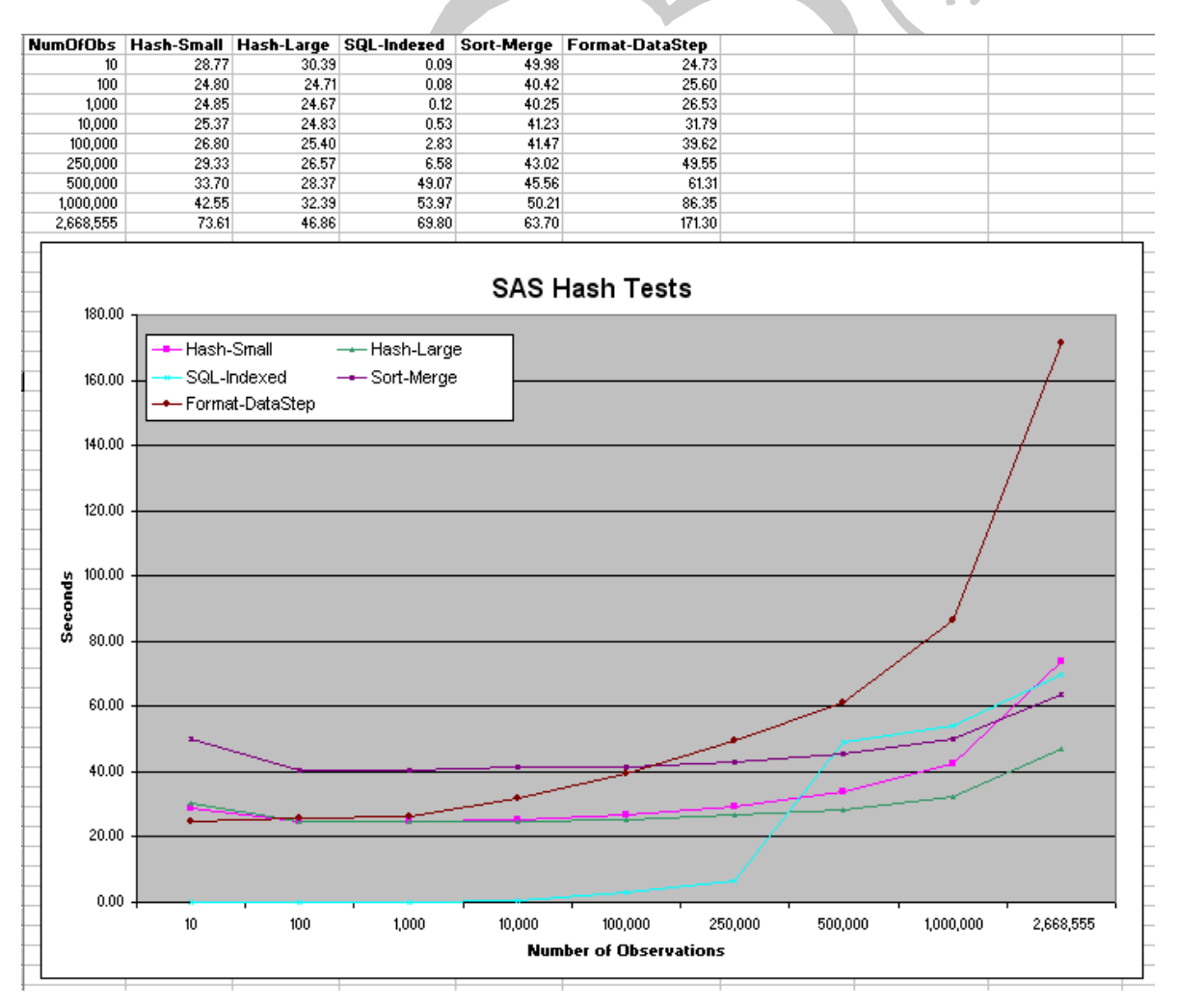

## **SAS Hash TipSheet**

SAS Institute has prepared a SAS Hash Tip Sheet. It is located at: support.**sas**[.com/rnd/base/datastep/dot/](http://support.sas.com/rnd/base/datastep/dot/hash-tip-sheet.pdf)**hash**-**tip**-**sheet**.pdf.

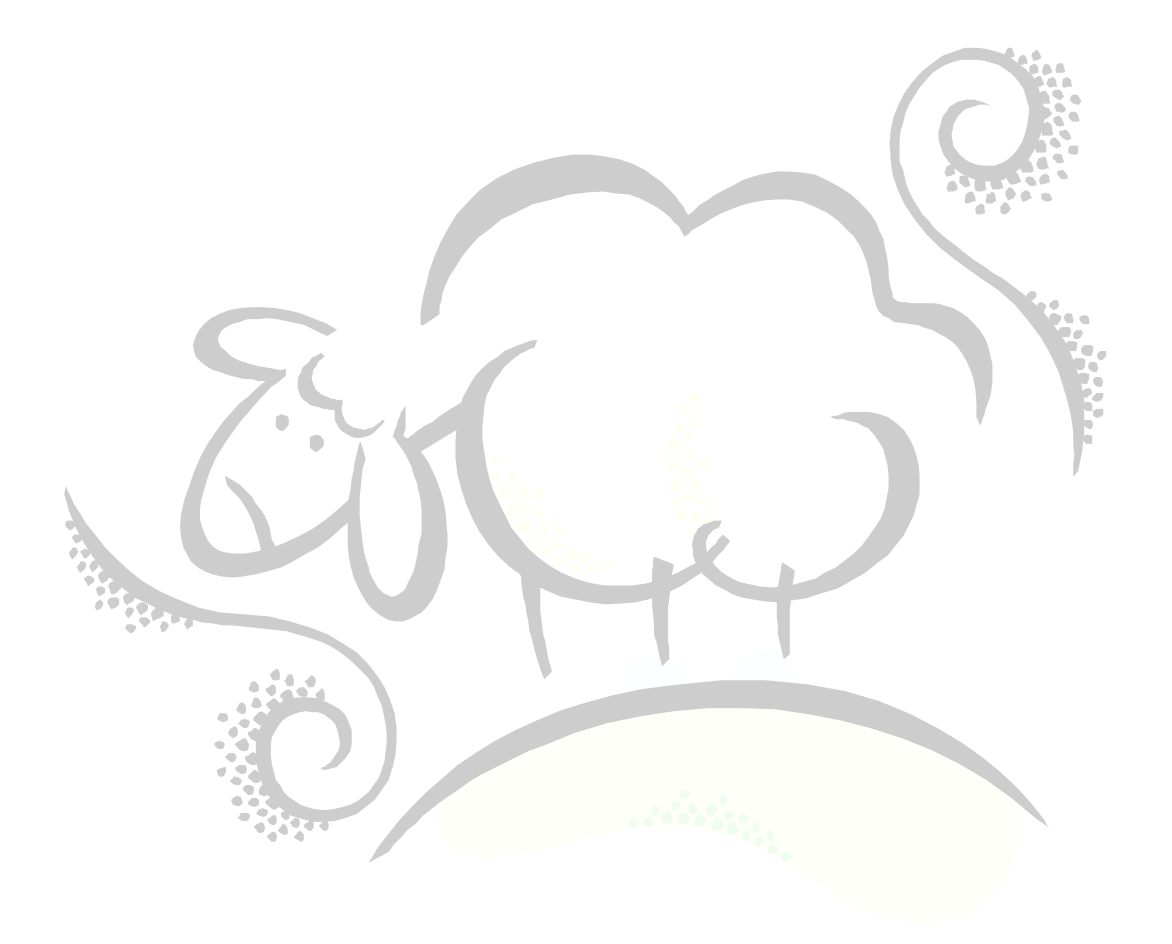

# Support sheepsqueezers.com

If you found this information helpful, please consider supporting [sheepsqueezers.com.](http://www.sheepsqueezers.com/) There are several ways to support our site:

- $\Box$  Buy me a cup of coffee by clicking on the following link and donate to my PayPal account: [Buy Me A Cup Of Coffee?.](http://www.sheepsqueezers.com/joomla/index.php?option=com_content&view=article&id=92&Itemid=71)
- $\Box$  Visit my Amazon.com Wish list at the following link and purchase an item: <http://amzn.com/w/3OBK1K4EIWIR6>

Please let me know if this document was useful by e-mailing me at comments@sheepsqueezers.com.